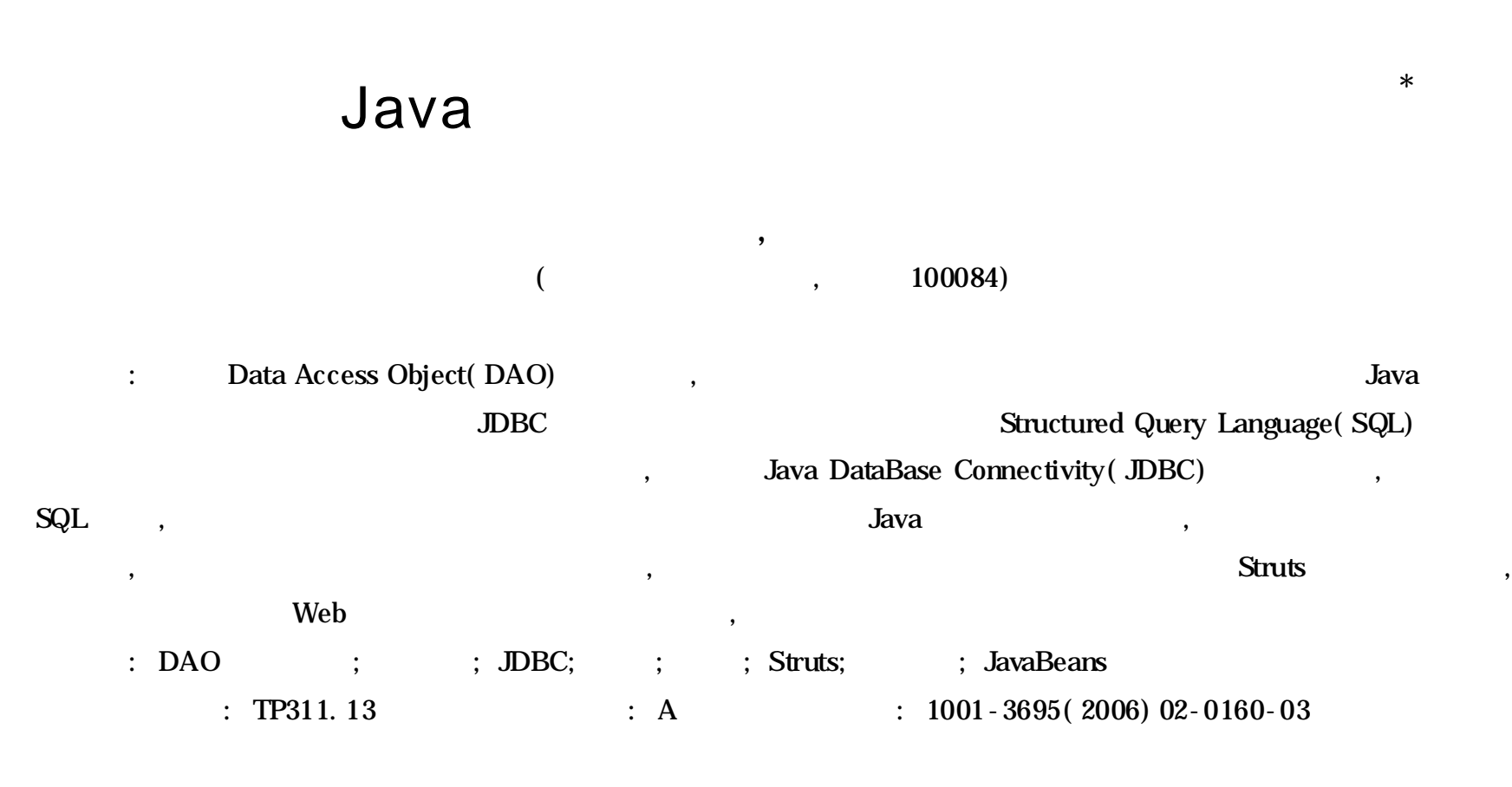

## Design and Implementation of Module for Database in Java

YUE Xu-ping, WANG Dao-shun

*( Dept. of Computer Science & Technology, Tsinghua University, Beijing* 100084*, China)*

**Abstract:** The module for the database in Java through abstract is designed and Implemented, interface and reflection technique. It encloses the common operations such as registering and loading JDBC driver, building database connection, running SQL and dealing with result sets, paging the record. It simplifies the coding of JDBC and completes the operations of accessing database through writing SQL. It will simplify the development of the database application in Java, make the procedure of the development more easy, decrease the relativity between the database and the application and centralize the management of the data access. It can integrate with Struts model perfectly. This paper will demonstrate how to use this module through a simple example.

**Key words:** DAO Design Pattern; Database; JDBC; Connection; Abstract; Struts; Reflection Tag; JavaBeans

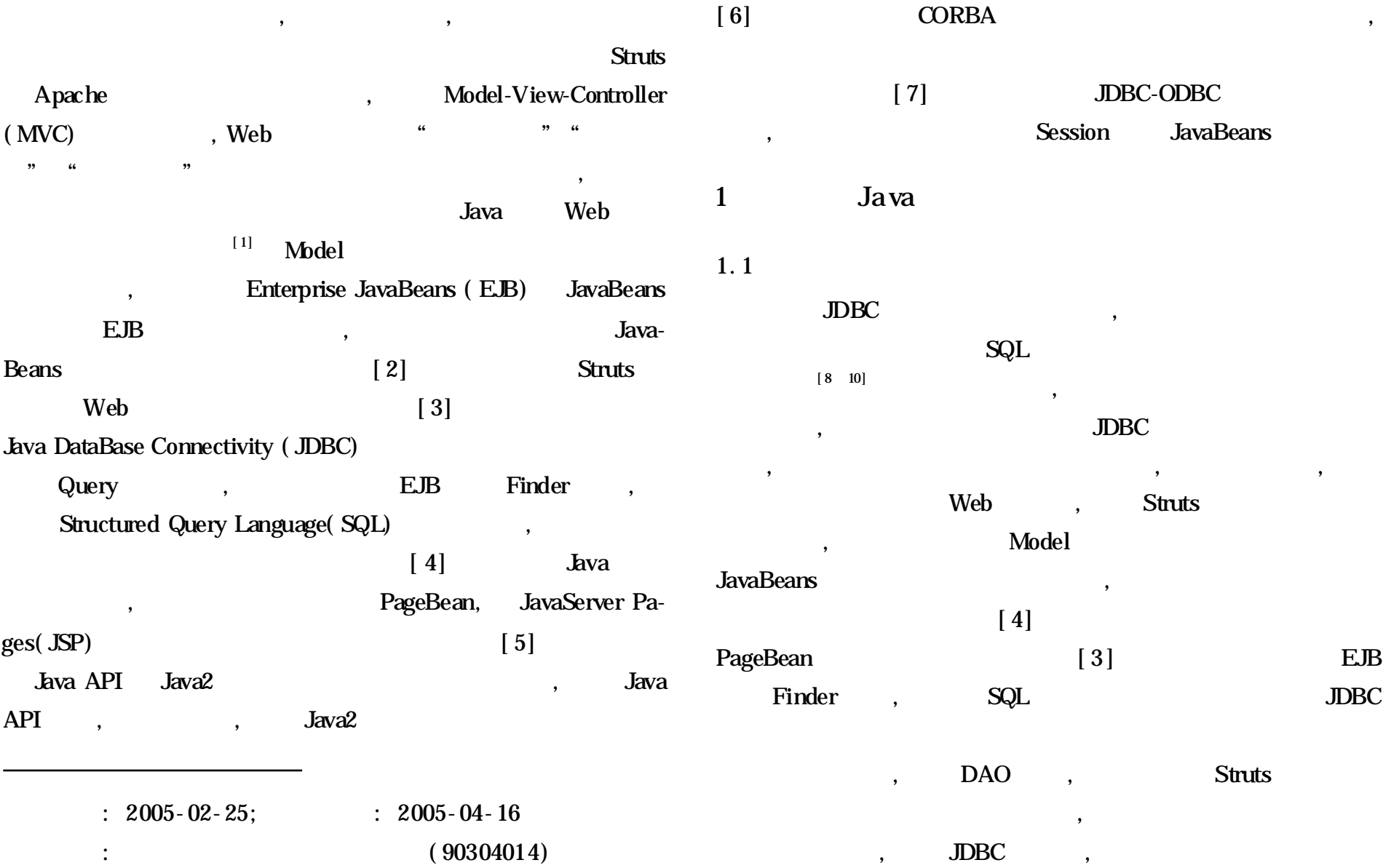

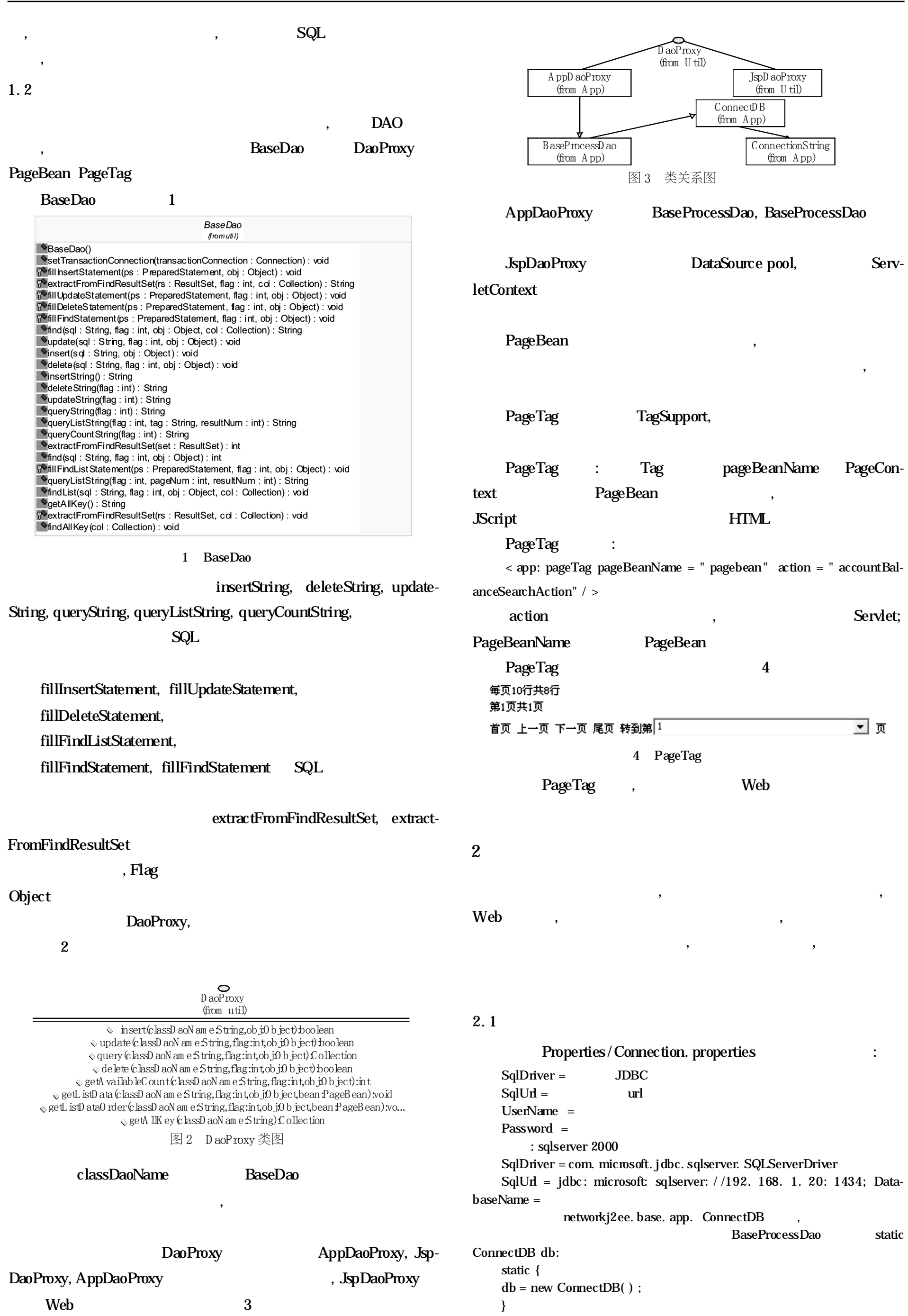

2 : Java ·161·

 $166$  )

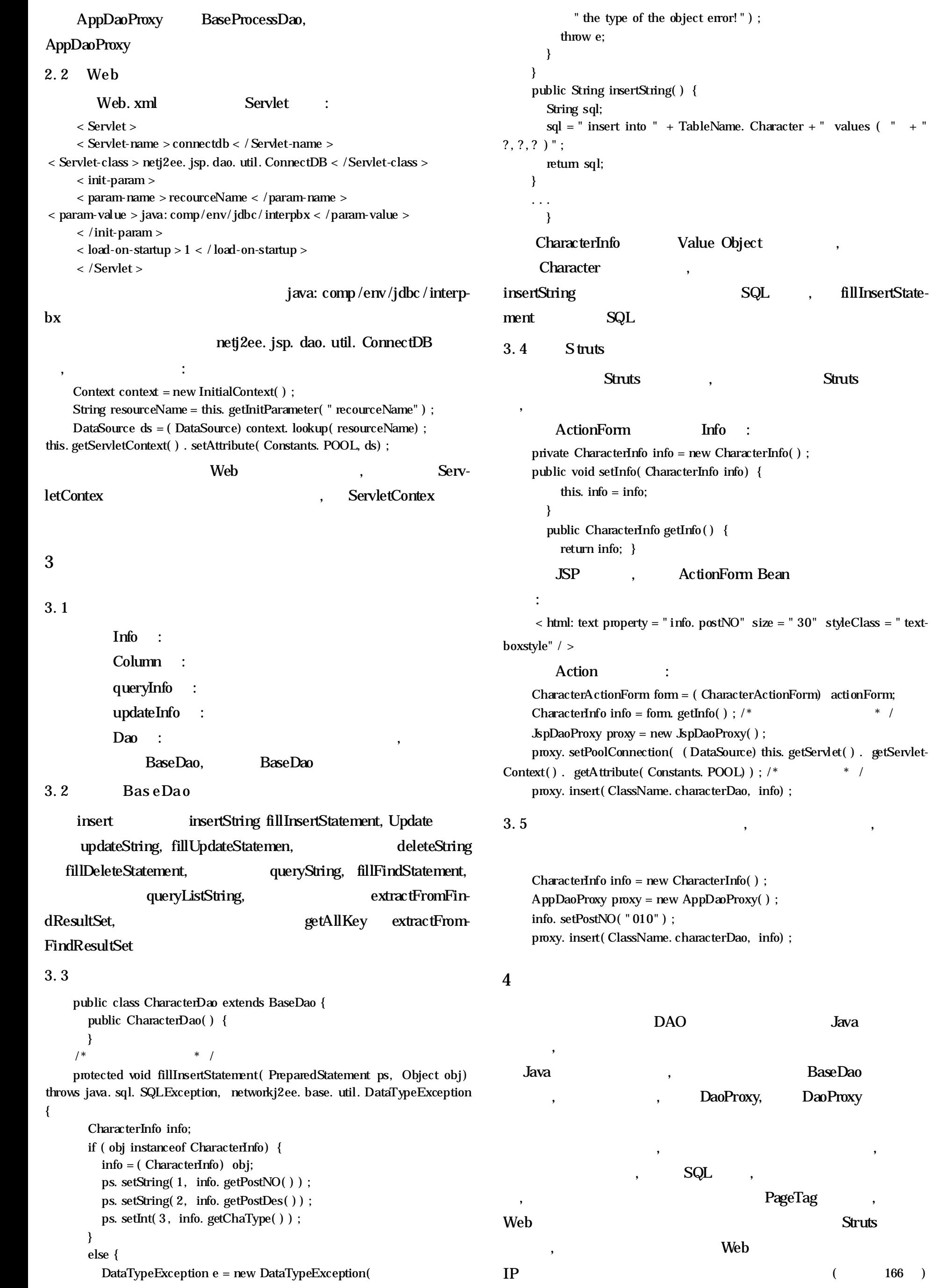